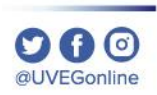

**COORDINACIÓN DE MESA DE AYUDA**

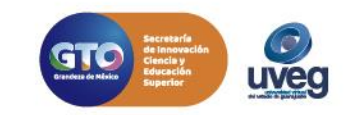

Dentro de tu campus virtual encontraras las "**Herramientas del campus y el tablero de control"**, mismos que te brindarán los acceso directos a los servicios e información que tenemos para ti.

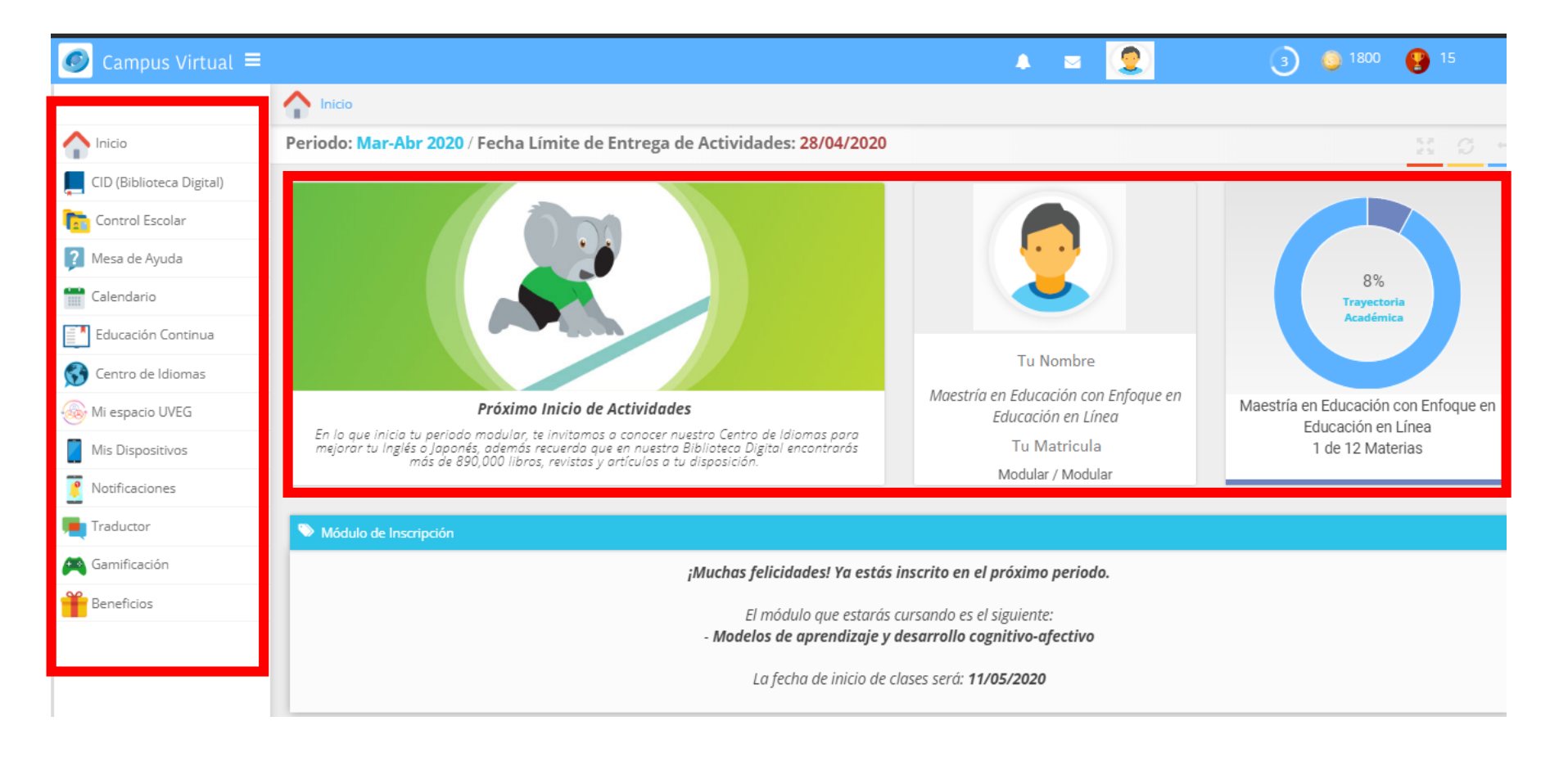

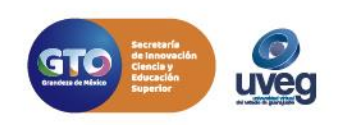

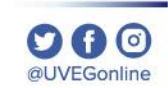

En la parte central, visualizarás el tablero el cual permite el acceso a tu módulo y te redirecciona a tus actividades. Además observarás las fechas de inicio de la misma y la fecha limite de entrega de actividades.

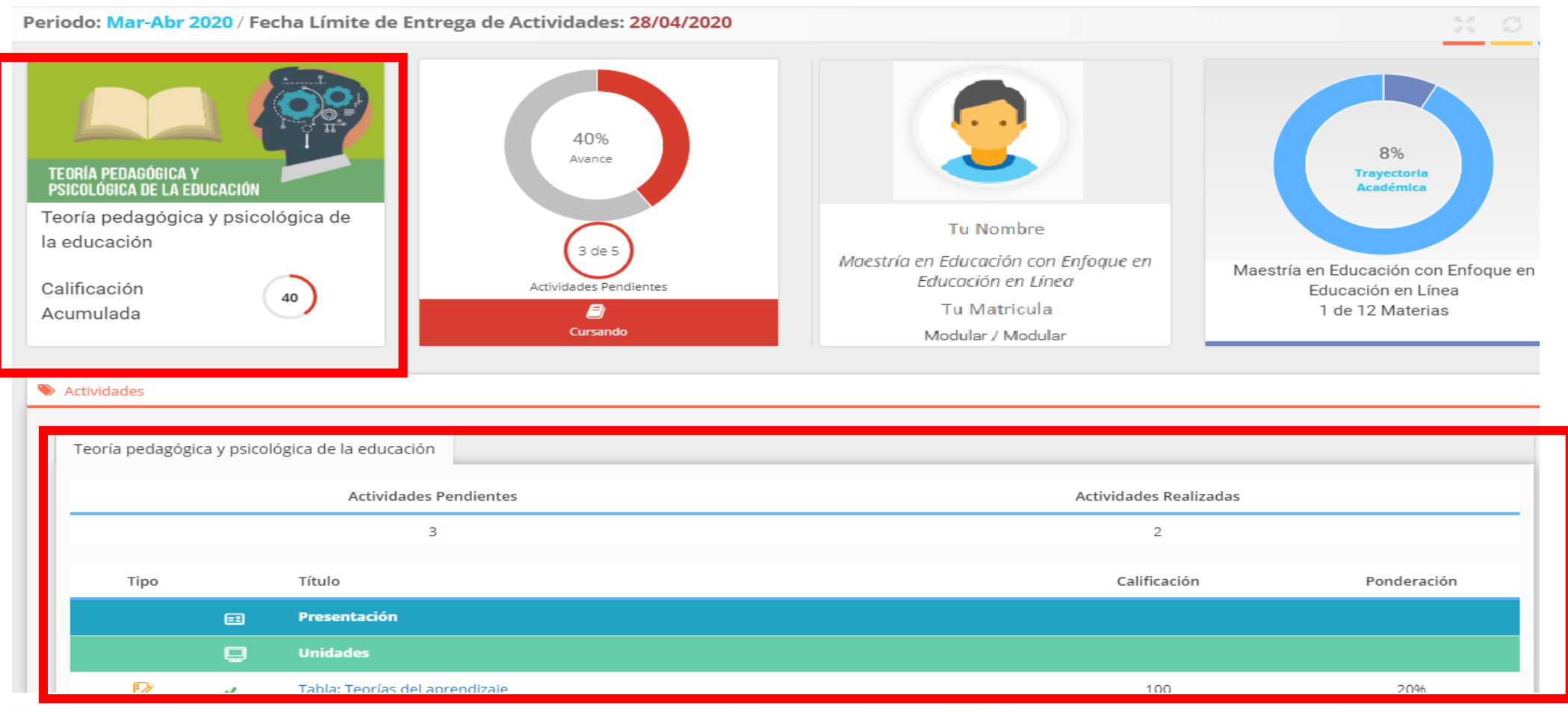

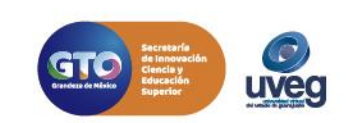

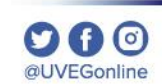

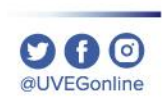

#### **MESA DE AYUDA**

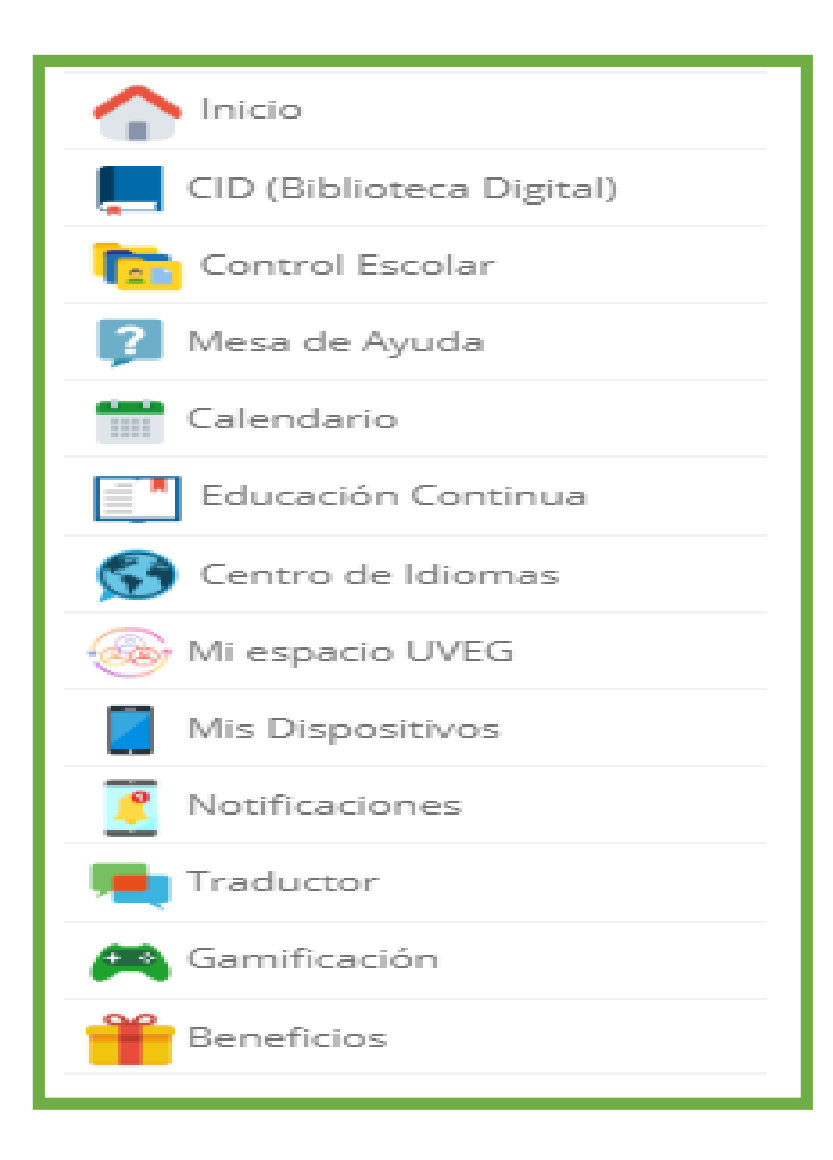

De lado izquierdo de tu tablero visualizaras las herramientas de tu campus a las cuales tendrás acceso, a continuación se describen a detalle.

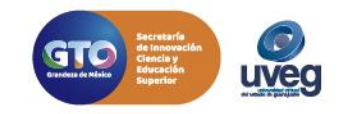

**MESA DE AYUDA**

**CID (Biblioteca Digital)** : Dentro del CID podremos hacer la búsqueda de libros, revistas y contenido de información digital.

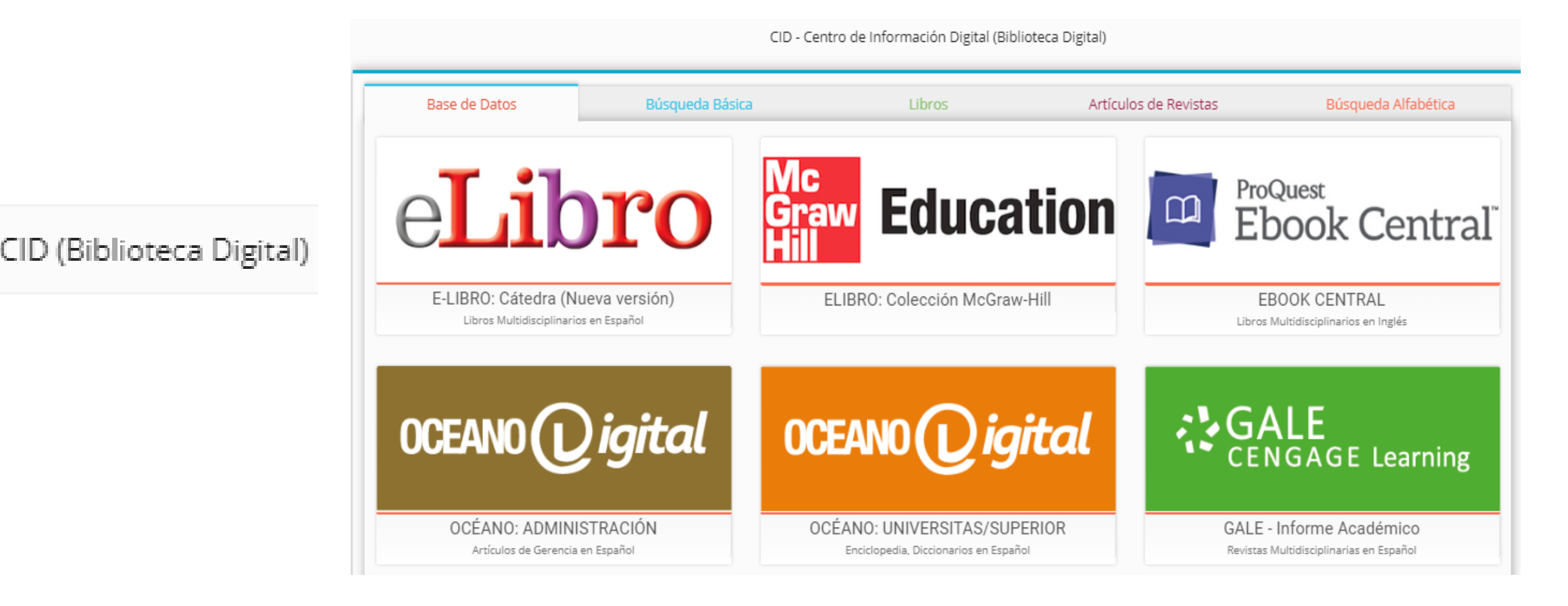

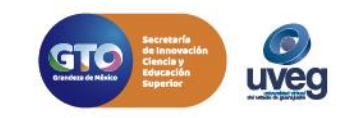

**DA0 @UVEGonline** 

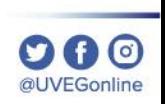

#### **MESA DE AYUDA**

**Control Escolar**: Concentra servicios escolares que puedes solicitar como:

-Ver tu Kárdex -Ver tu Historial Académico -Actualizar tus datos -Ver tu Expediente Digital -Cambiar tu correo electrónico -Solicitar constancias -Solicitar tu credencial -Aceptar tu materia

- -Ver los pagos que has realizado -Facturar
- -Ver tu reglamento escolar
- -Solicitar tu baja de materia/definitiva

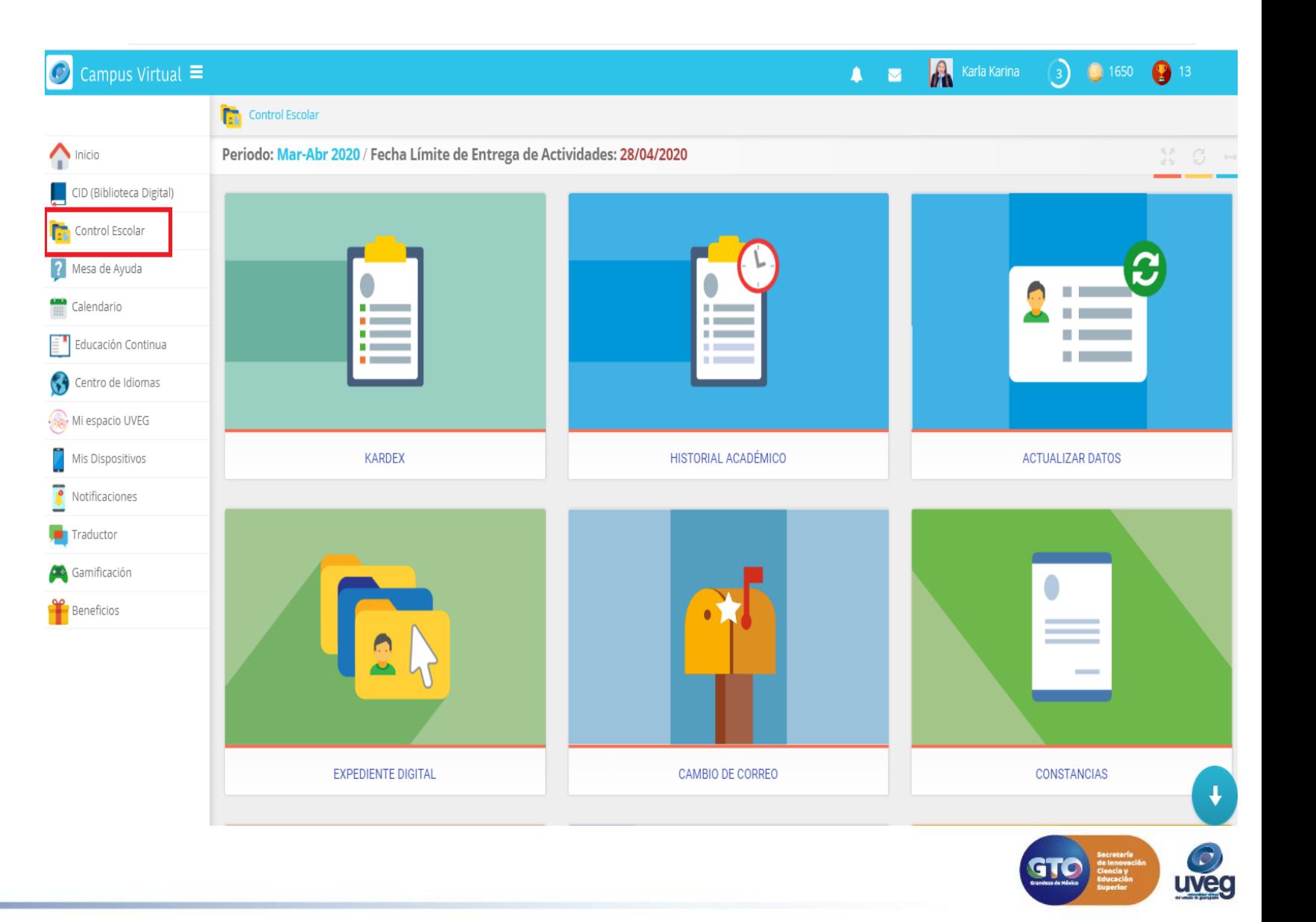

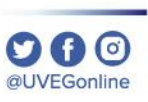

**Mesa de ayuda:** En el apartado de mesa de ayuda tendrás acceso a tres secciones:

-**Portal de Mesa de Ayuda** en donde hay guías, tutoriales, etc.

-**Incidencias**, en este apartado podrás crear tus reportes de incidencias de las solicitudes de apoyo.

-**Buzón de Quejas y Sugerencias**, son incidencias pero directamente se levantan como quejas o bien sugerencias que presentes.

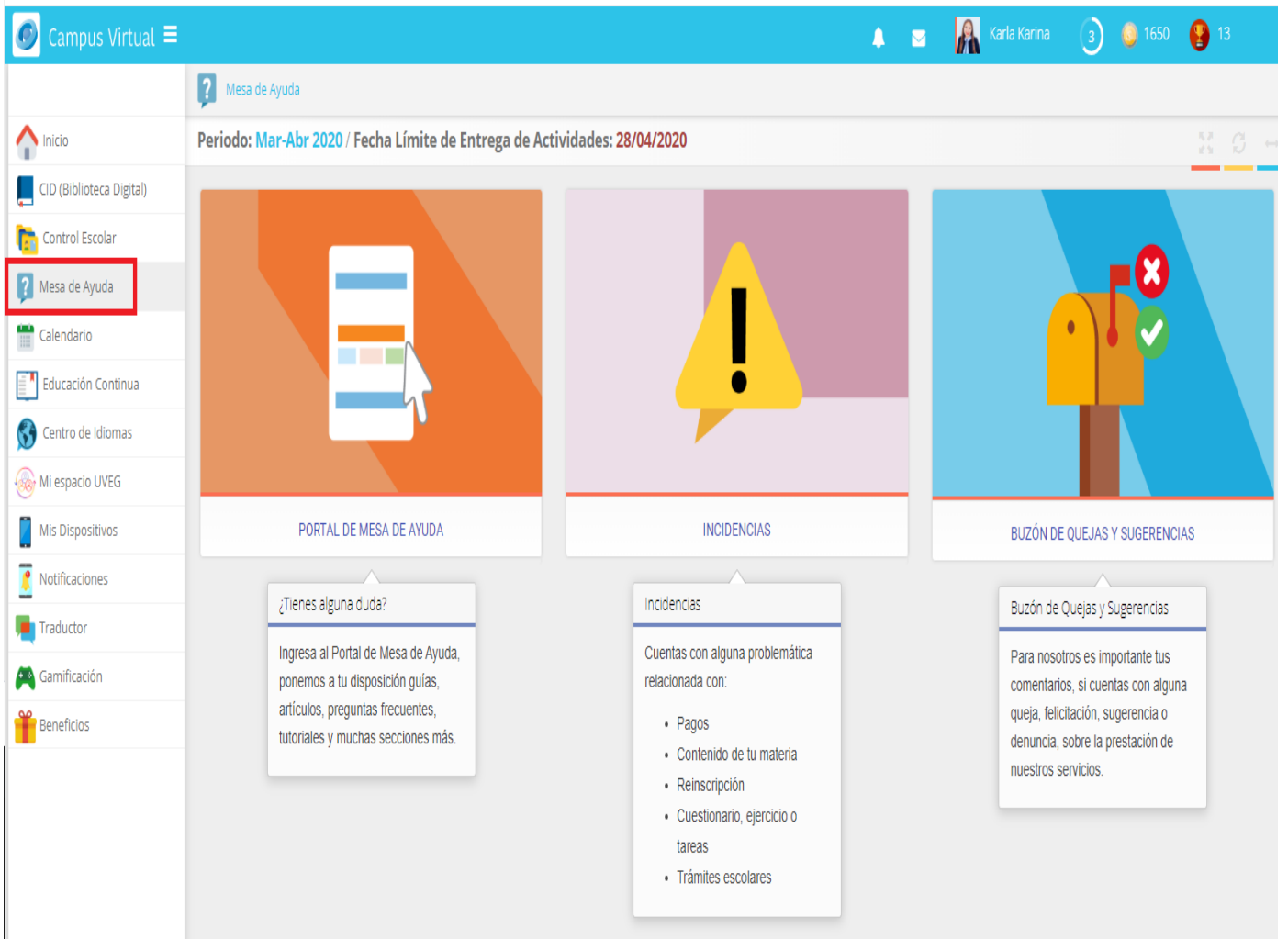

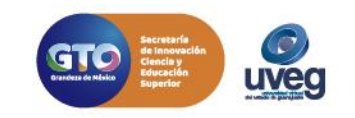

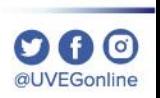

**Calendario:** En calendario podrás ver cada una de las fechas establecidas, desde el inicio de módulo, limite de entrega de actividades, entrega de calificaciones, etc.

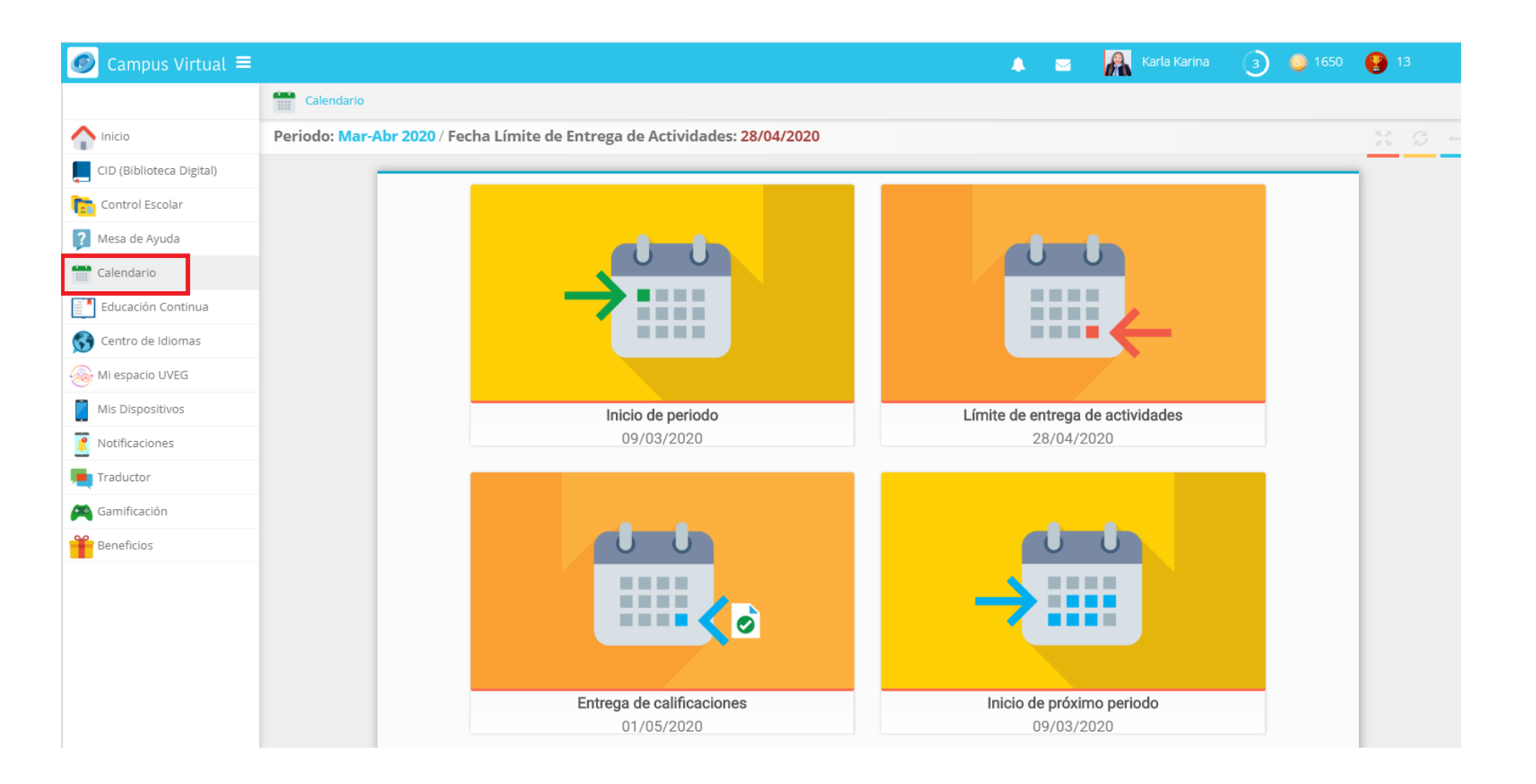

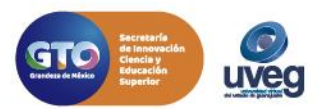

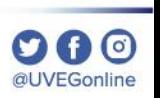

**MESA DE AYUDA**

**Educación Continua:** En educación continua podrás inscribirte a la cantidad de cursos que desees, tenemos cursos autogestivos que son cursos gratuitos o bien cursos asesorados. Los cursos autogestivos siempre están abiertos, los cursos asesorados tiene fechas de inicio y termino y estos tienen un costo.

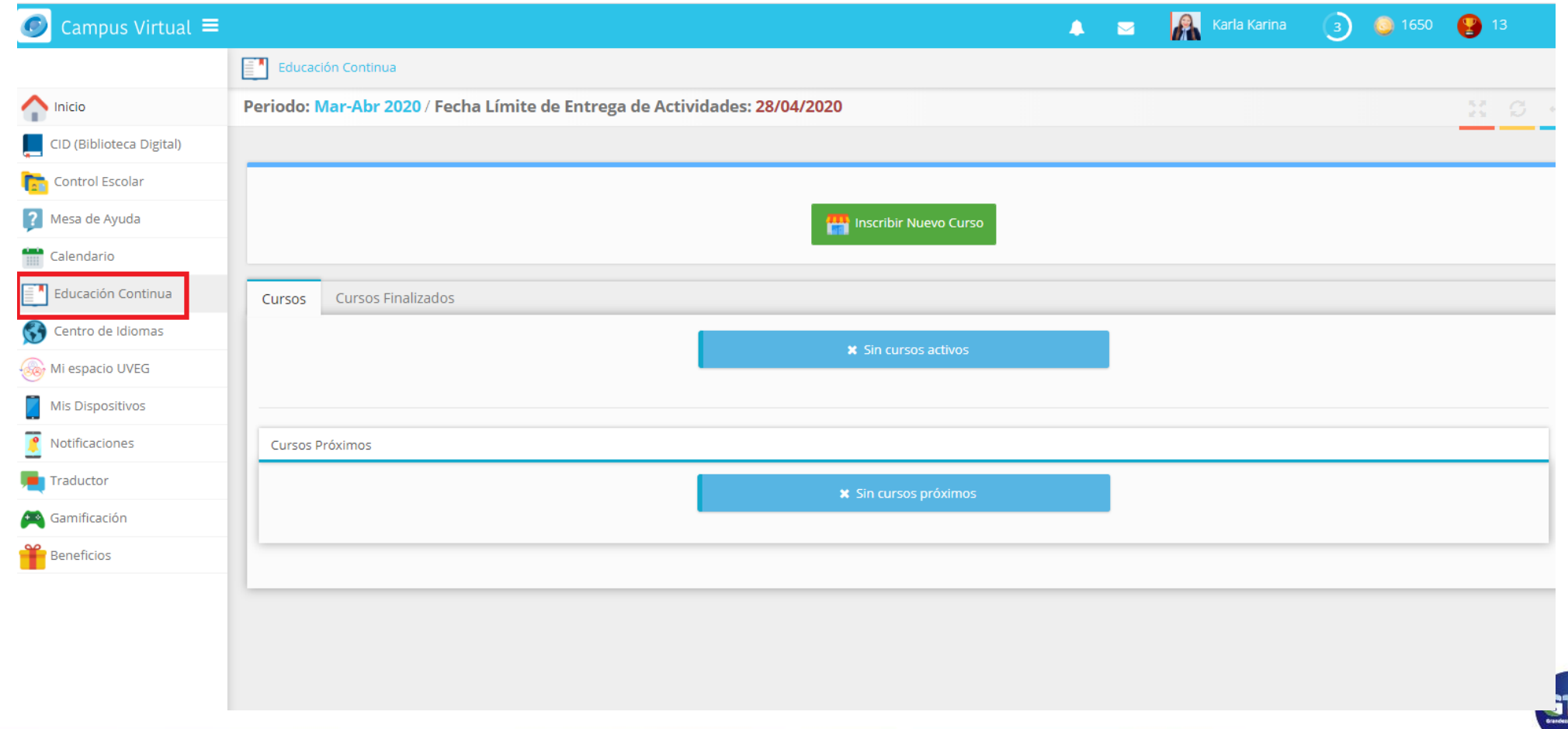

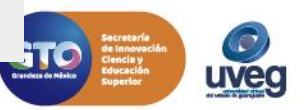

**Centro de Idiomas**: Accediendo al Centro de Idiomas, podrás inscribirte a nuestros idiomas, ya sea Inglés, Francés o Japonés, puedes inscribirte a un idioma, a dos o a los tres al mismo tiempo.

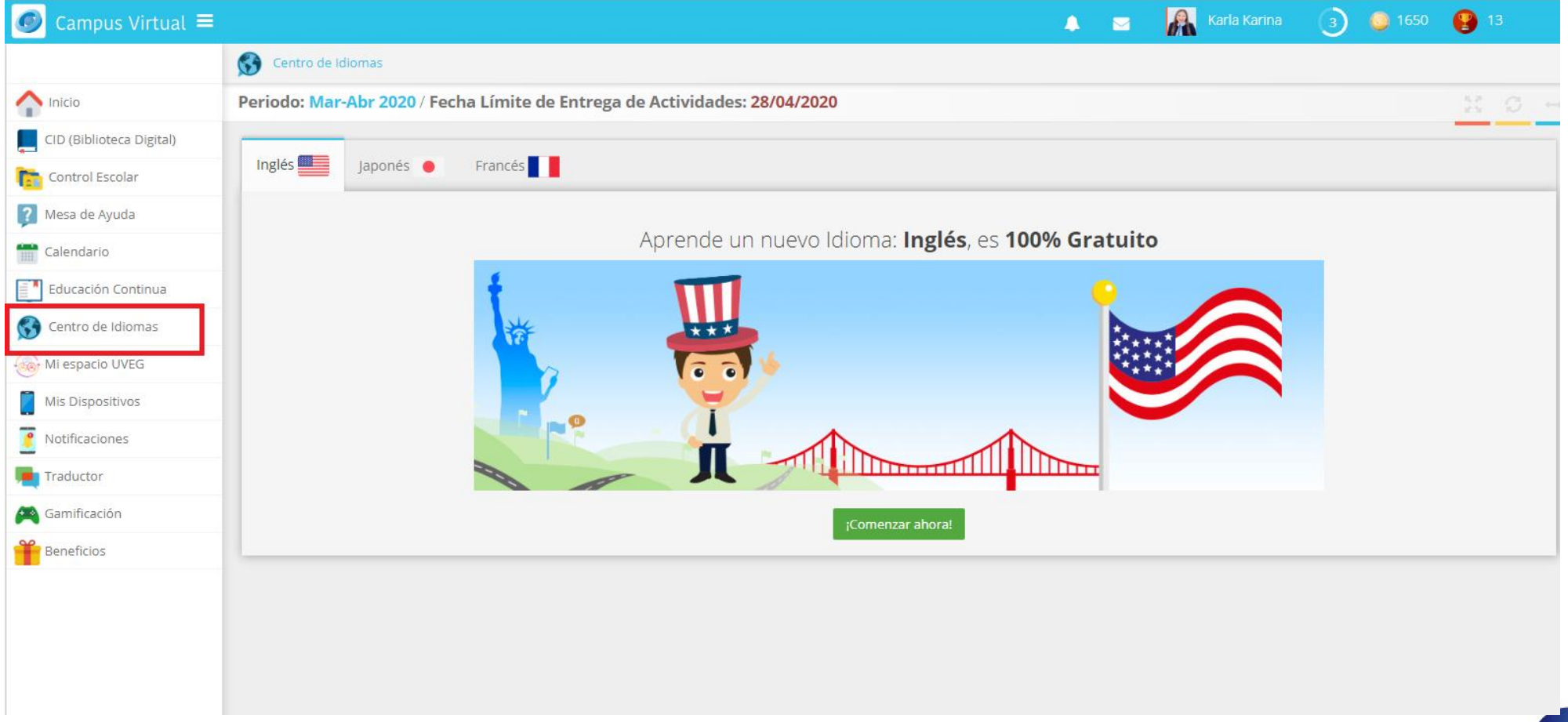

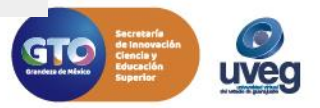

**DA0** @UVEGonline

**Mi espacio UVEG :** En mi espacio UVEG podrás ingresar al Club de Emprendedores y revisar las capsulas que tenemos para ti sobre temas relacionados con tu formación integral.

al IVEGonlin

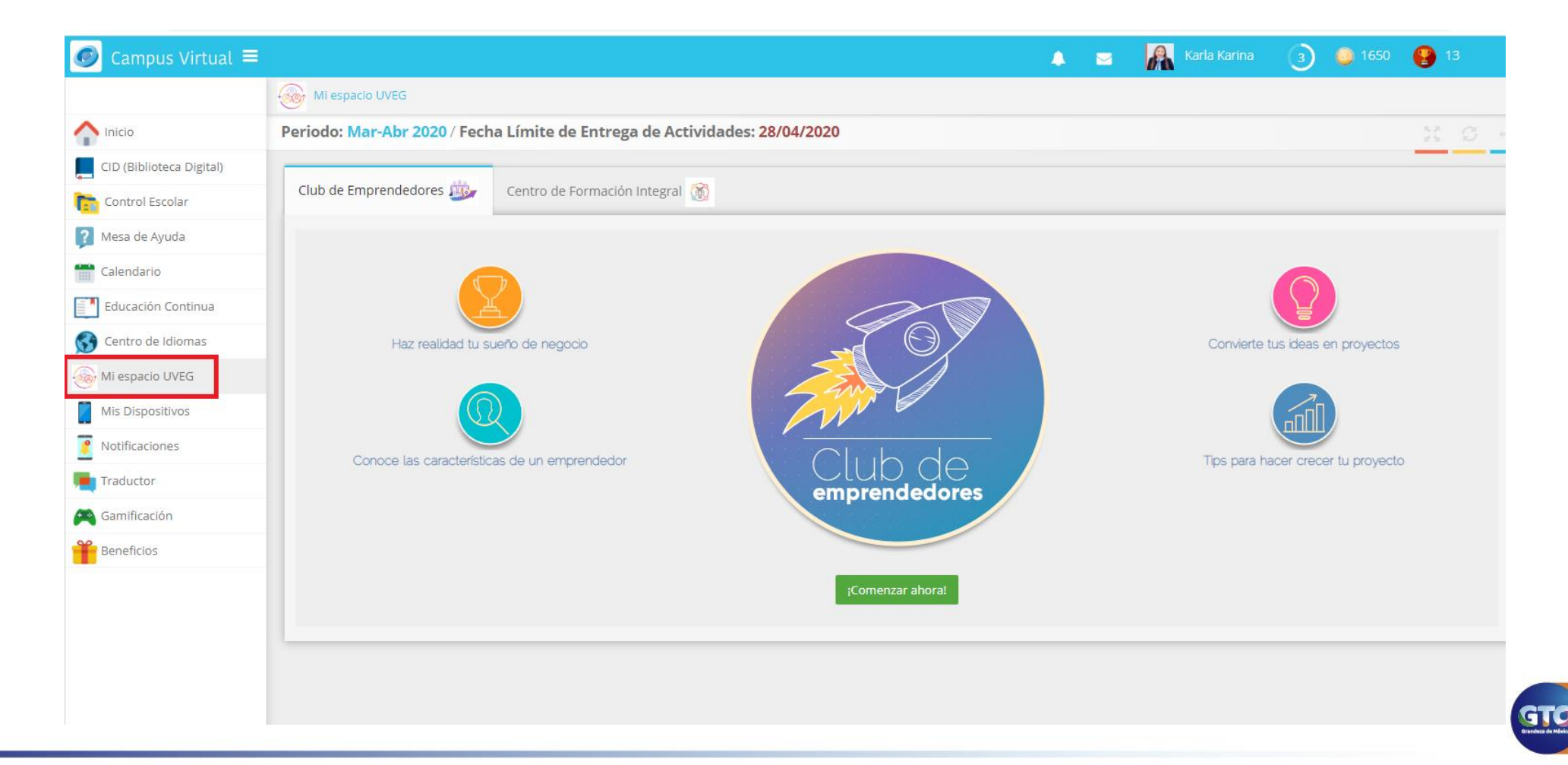

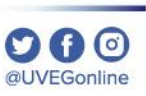

**Mis Dispositivos:** En el apartado de **Mis Dispositivos** podrás visualizar cada uno de los dispositivos móviles en los que has instalado la App Virtual y en los que has iniciado sesión en tu cuenta.

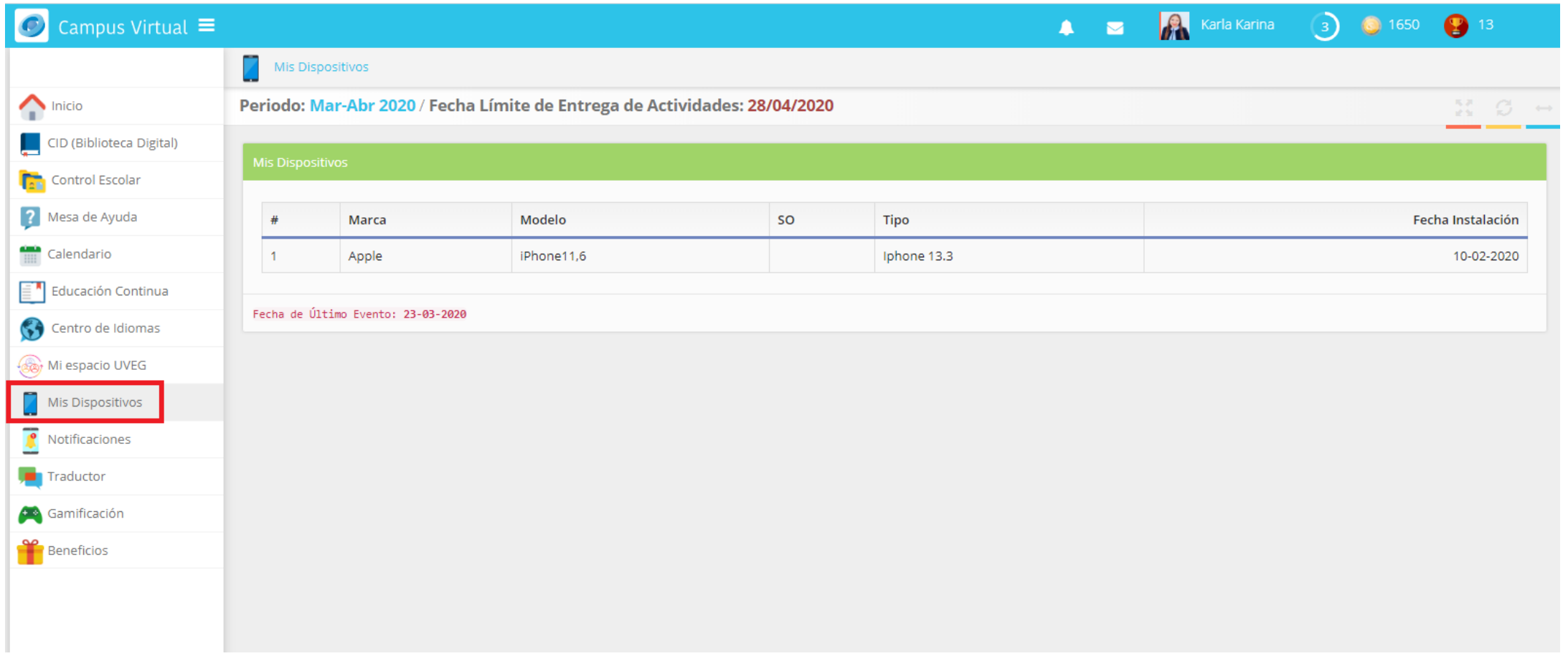

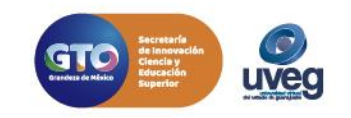

**Notificaciones:** En el apartado de **Notificaciones** puedes dar de alta tu número de celular para que te lleguen notificaciones de avisos vía Whatsapp.

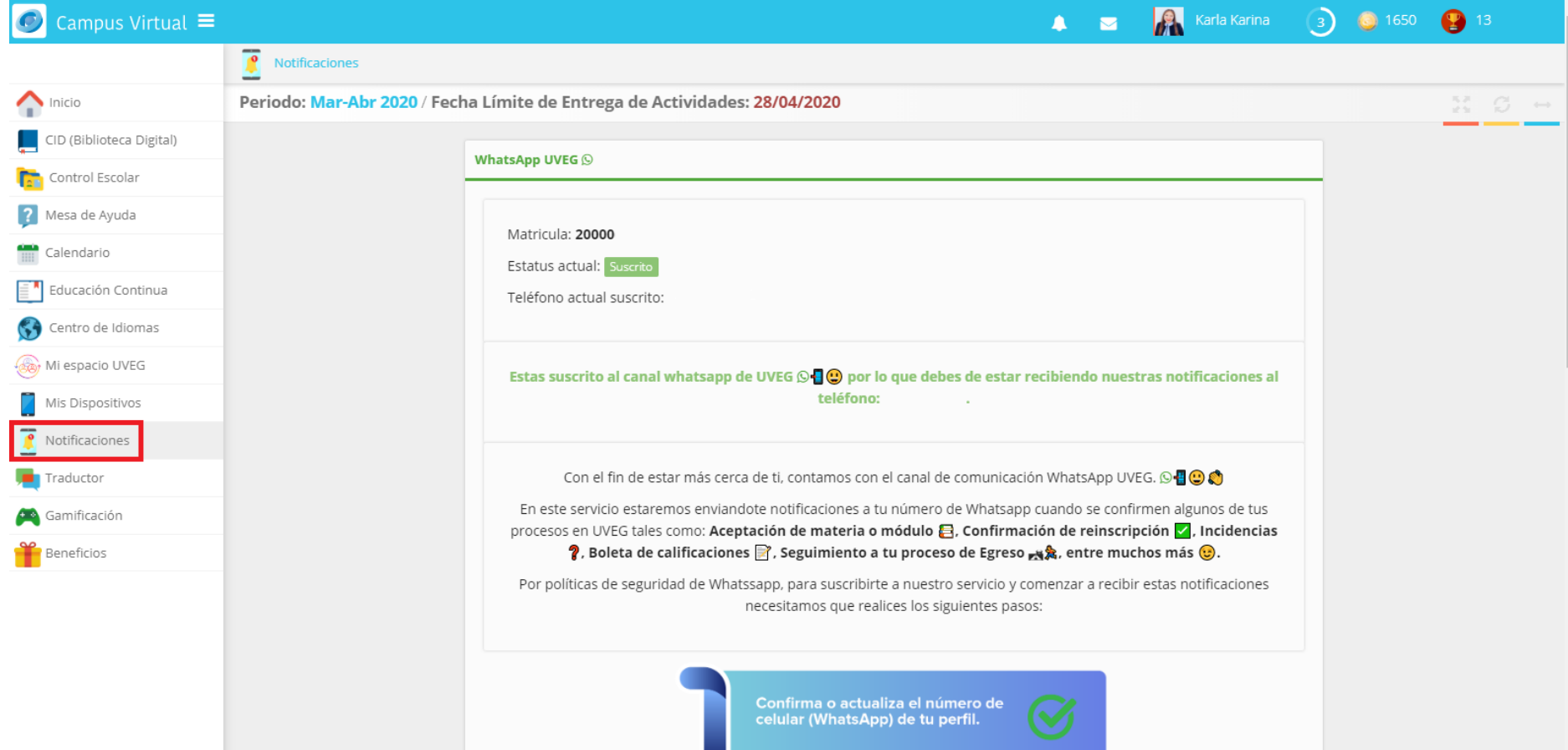

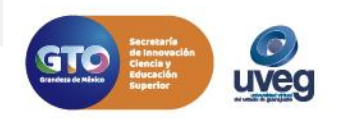

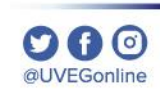

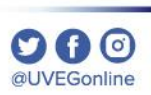

#### **MESA DE AYUDA**

**Traductor:** Contamos con un traductor el cual te permitirá la traducción de texto al idioma que desees.

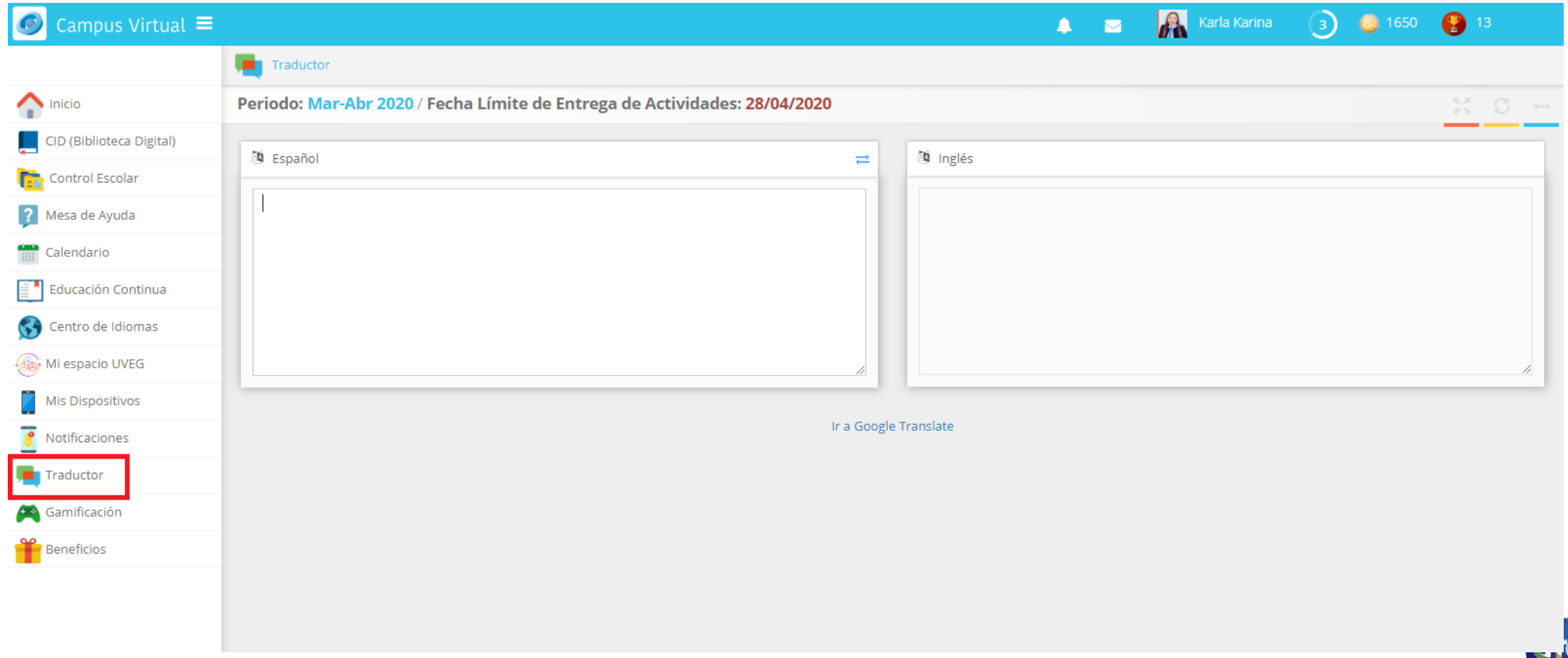

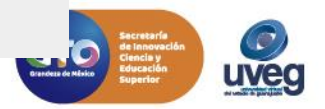

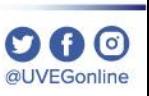

**Gamificación**. En nuestro campus virtual encontramos la Gamificación, este apartado se creo para motivarte en tus estudios mediante estrategias de juego, puedes ver el siguiente enlace para conocer mayor información <https://www.youtube.com/watch?v=v0tbpZYsNtc&t=21s>

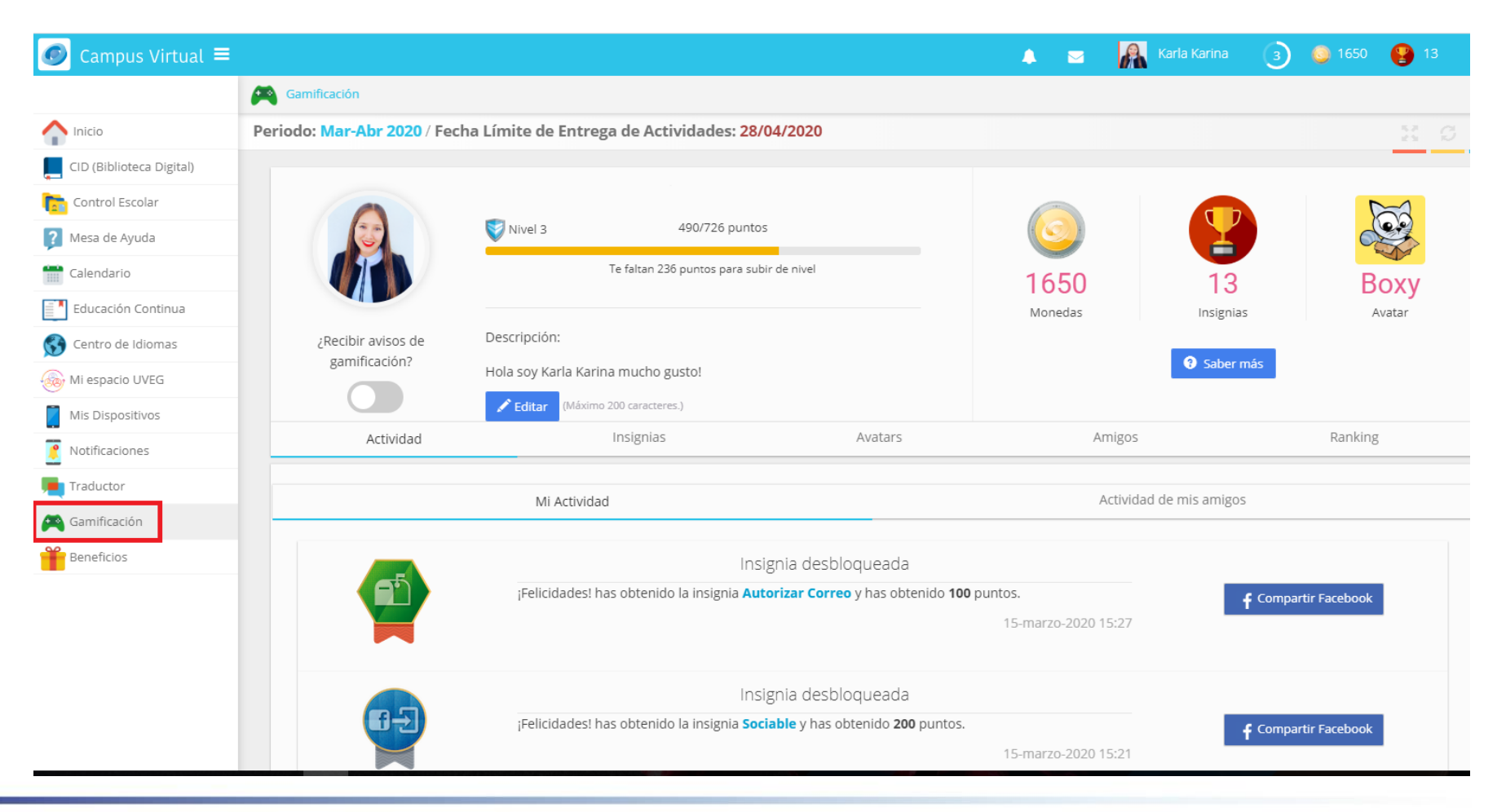

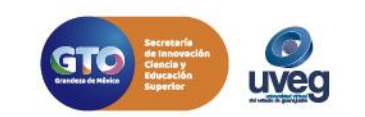

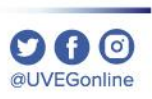

**Beneficios:** En este apartado podrás conocer los diferentes beneficios a los que puedes acceder por ser estudiante UVEG y registrarte en Red Voucher.

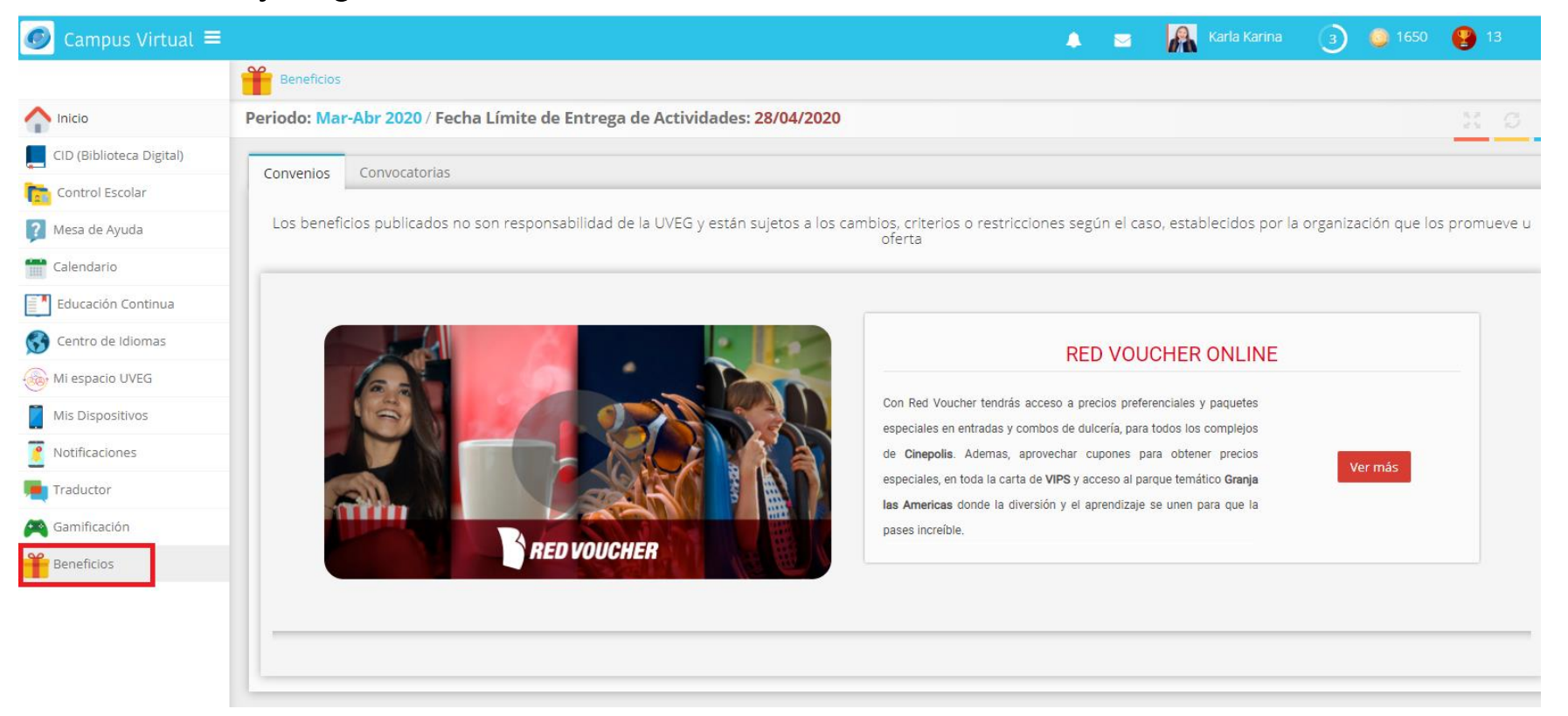

Si presentas alguna duda o problema, puedes contactar a Mesa de Ayuda en el horario de Lunes a Viernes de 08:00 a 20:00 hrs y Sábado de 08:00 a 16:00 hrs a través de los diversos medios. **Sistema de incidencias:** Desde el apartado de Mesa de Ayuda – Sistema de Incidencias de tu Campus Virtual. **Teléfono:** 800 864 8834

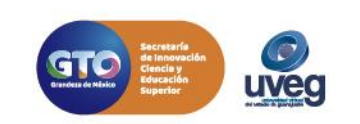

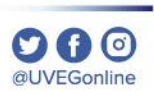

Si presentas alguna duda o problema, puedes contactar a Mesa de Ayuda en el horario de Lunes a Viernes de 08:00 a 20:00 hrs y Sábado de 08:00 a 16:00 hrs a través de los diversos medios.

**Sistema de incidencias:** Desde el apartado de Mesa de Ayuda – Sistema de Incidencias de tu Campus Virtual. **Teléfono:** 800 864 8834

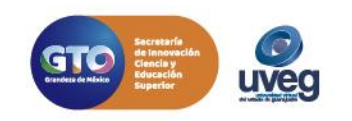